## **ET HEINRICH BÖLL STIFTUNG<br>STUDIENWERK**

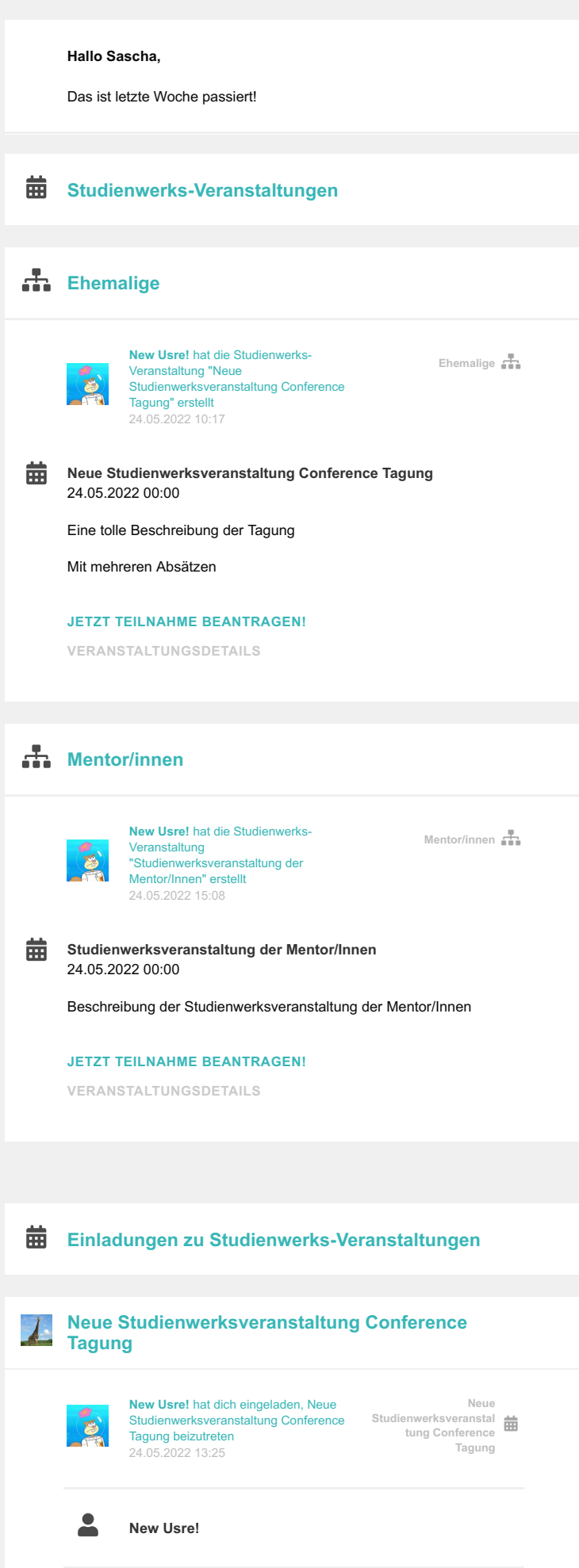

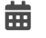

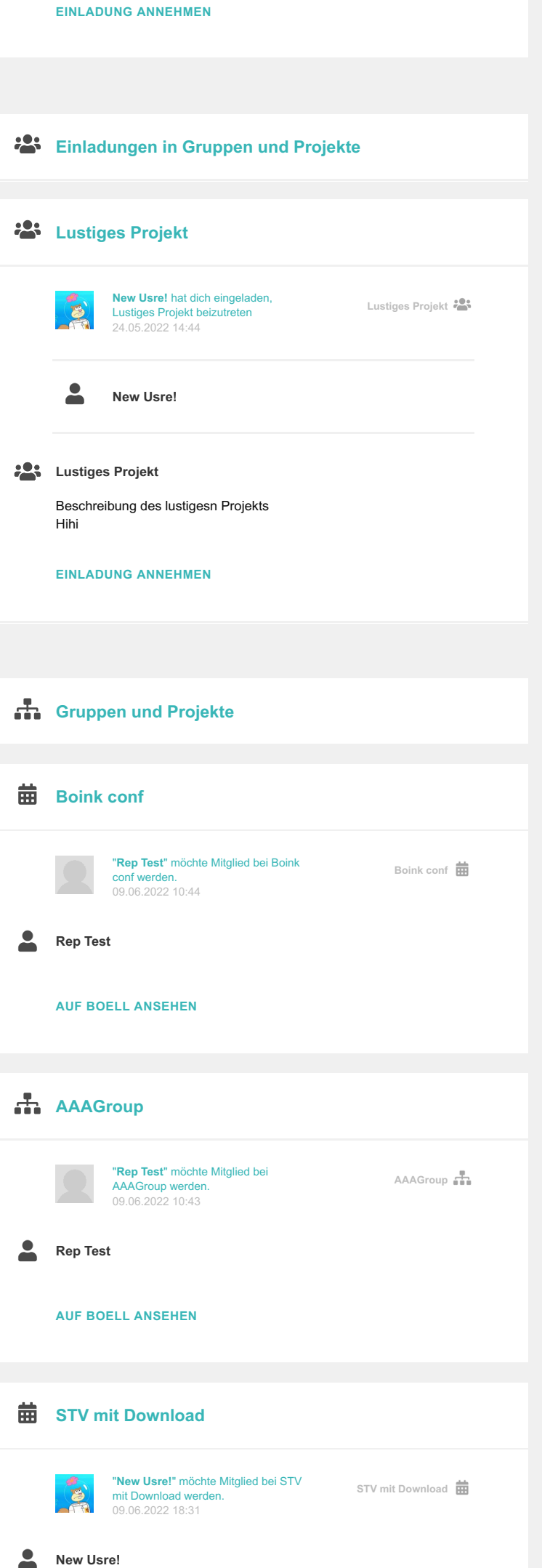

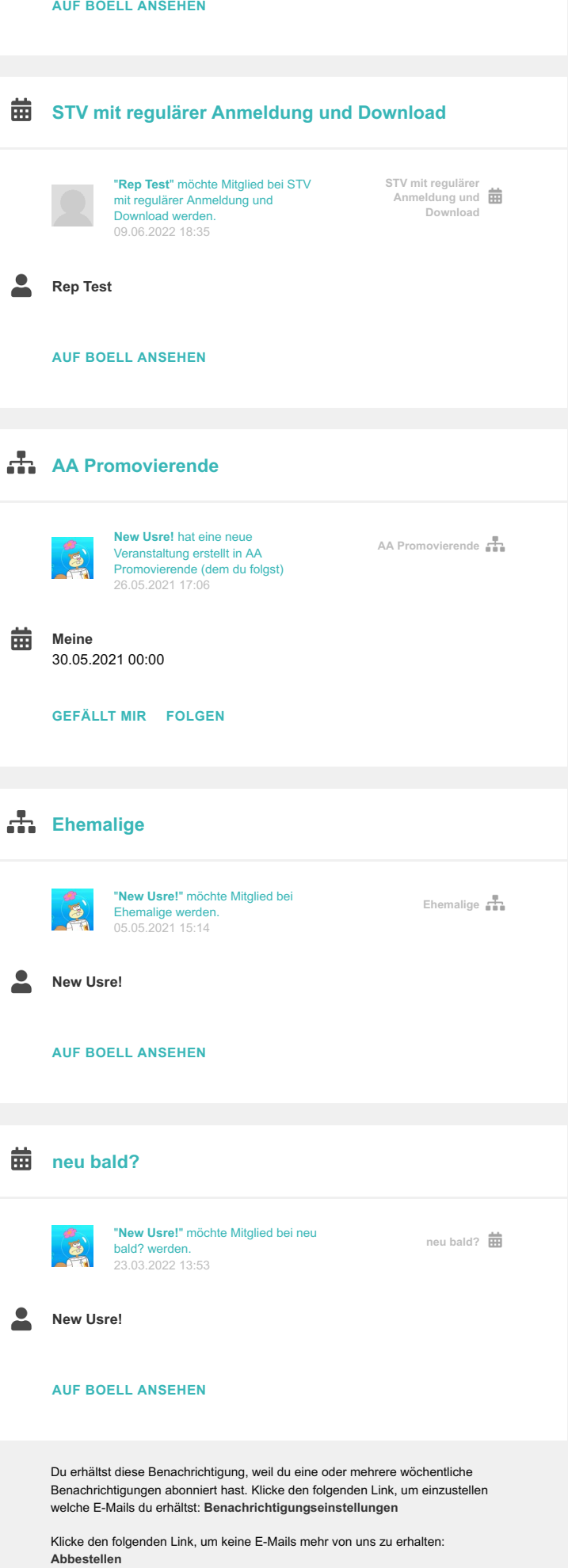